B NOMBRE Y APELLIDOS\_\_\_\_\_\_\_\_\_\_\_\_\_\_\_\_\_\_\_\_\_\_\_\_\_\_\_\_\_\_\_DNI\_\_\_\_\_\_\_\_\_\_\_\_\_\_\_\_\_

Fecha: Código asignatura: 524137

- Rellene todos sus datos, con el DNI. El tiempo total para la resolución del examen es de 2 horas. Se permite el uso de calculadora no programable.
- Entregue la hoja del enunciado marcando con un círculo la respuesta correcta Cada respuesta correcta suma 1 punto. Las respuestas erróneas o en blanco no puntúan.
- En las preguntas cuya solución sea numérica, se detallarán los cálculos que justifican la respuesta. En caso de que la justificación no sea correcta se puntuará como cero. Se escogerá como respuesta la opción con el valor más aproximado al obtenido por el alumno. Utilizar hojas en blanco o el reverso de los enunciados para las justificaciones.
- 1. El generador, G, de la figura consta de cuatro unidades de 555 MVA cada una, que funcionan a una tensión entre fases de 24 kV y a 60 Hz, suministrando potencia a un nudo de potencia infinita, E<sub>B</sub> a través de dos líneas tal y como se muestra en la figura. Las tres reactancias mostradas en la figura están en por unidad tomando como base 2200 MVA y 24 kV (referencia del lado de baja tensión – LV- del transformador elevador). Las resistencias se consideran despreciables.

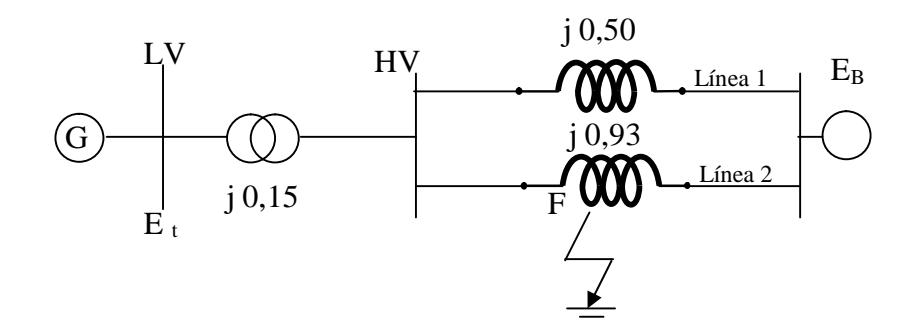

\_\_\_\_\_\_\_\_\_\_\_\_\_\_\_\_\_\_\_\_\_\_\_\_\_\_\_\_\_\_\_\_\_\_\_\_\_\_\_\_\_\_\_\_\_\_\_\_\_\_\_\_\_\_\_\_\_\_\_\_\_\_\_\_\_\_\_

La condición de operación inicial con las magnitudes expresadas en por unidad de la base mencionada es la siguiente: la potencia entregada por el generador es  $P = 0.9$  pu,  $Q = 0.436$  pu; la tensión en bornes del generador es E<sub>t</sub>= 1,0∠28,34°; la tensión en el nudo de potencia infinita es E<sub>B</sub>= 0,90081∠0°; la reactancia transitoria del generador equivalente a las cuatro máquinas es  $X_d = 0.3$  pu y la constante de inercia normalizada del mismo generador equivalente es H=3,5 s. La línea 2 sufre un cortocircuito trifásico a tierra en un punto F situado a cierta distancia de la barra HV, de forma que la falta se despeja abriendo la línea 2 en defecto que quedará aislada del sistema de potencia. Si la línea 2 tiene una longitud de 10 km calcular la potencia activa transmitida al nudo B durante la falta en los dos casos siguientes:

La falta se produce a 500 metros de distancia de la barra HV.

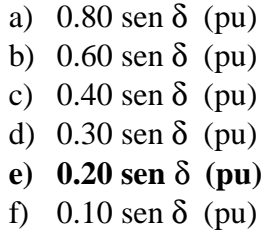

En primer lugar se calcula la tensión, E´, interna del generador equivalente:

## $E' = E_B + i X'_d$ . I

Por otra parte se puede calcular I, como:

## B NOMBRE Y APELLIDOS\_\_\_\_\_\_\_\_\_\_\_\_\_\_\_\_\_\_\_\_\_\_\_\_\_\_\_\_\_\_\_DNI\_\_\_\_\_\_\_\_\_\_\_\_\_\_\_\_\_

$$
I = \frac{E_t - E_B}{X_{(equivalent e\, entre\, t-B)}}
$$

La X equivalente entre los puntos t y B será la suma de la impedancia del transformador más el paralelo de las impedancias de las líneas 1 y 2.

$$
X_{(equivalence\ entre\ t-B)} = j0,15 + j\frac{0,50,0,93}{(0,50+0,93)} = j0,4752
$$

Por tanto:

$$
I = \frac{E_t - E_B}{X_{(equivalent e\space entire\space t-B)}} = \frac{1,0\angle 28,34^{\circ} - 0,90081\angle 0^{\circ}}{j0,4752} = \frac{0,880146 + j0,474702 - 0,90081}{j0,4752} = 0,998952 + j0,043485 = 0,999898\angle 2,49^{\circ}
$$

Por otra parte el circuito eléctrico durante el defecto se puede representar y simplificar de la forma siguiente:

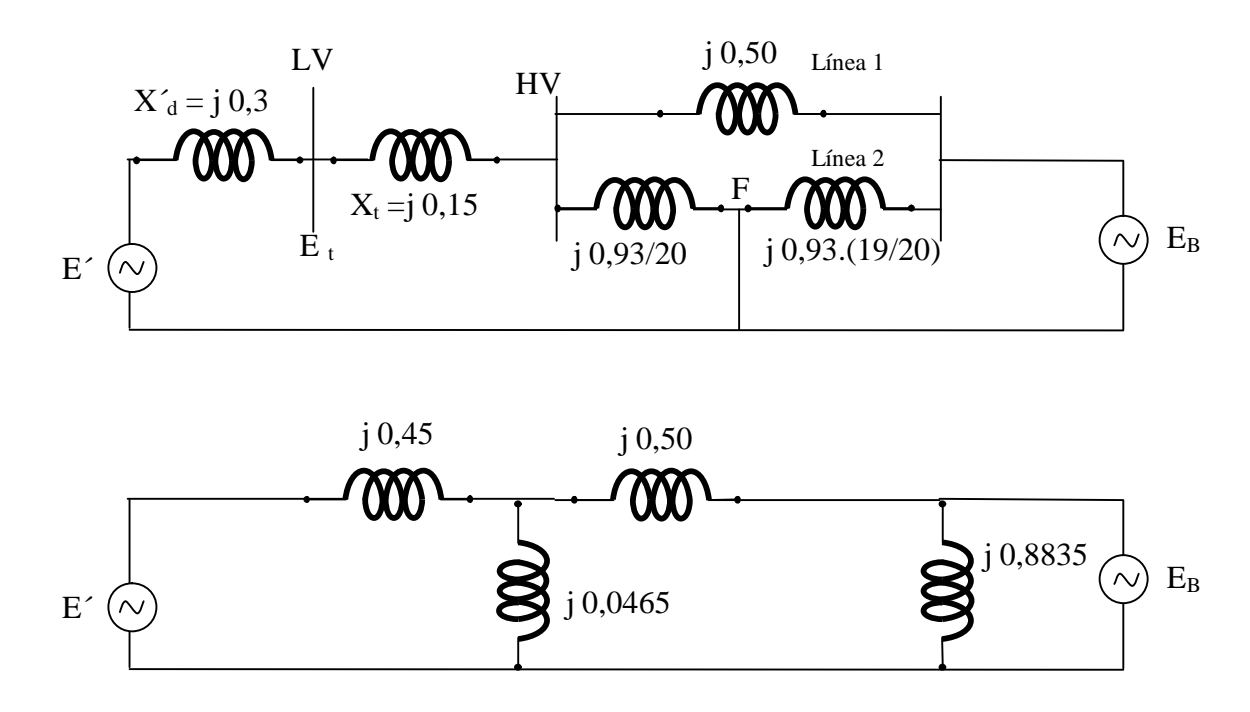

La estrella de impedancias se puede transformar en un triángulo de impedancias (XIIa, XII, y  $X_{IIb}$ :

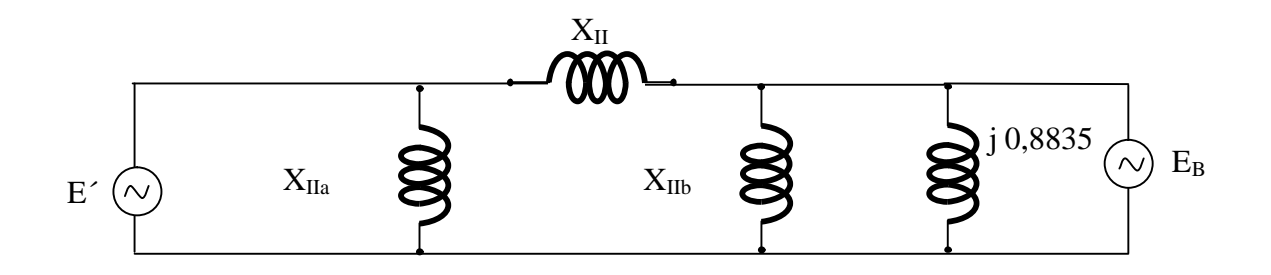

Fecha: Código asignatura: 524137

Fecha: Código asignatura: 524137

Donde se puede calcular XII como:

$$
X_{II} = j \frac{(0,45,0,5) + (0,5,0,0465) + (0,0465,0,45)}{0,0465} = j5,7887 \, pu
$$

El cálculo de las otras dos impedancias del triángulo se realizaría de forma similar, pero carece de interés práctico.

Finalmente se puede calcular la potencia eléctrica transmitida durante la falta como:

$$
P_{e(durante la falta)} = \frac{E'_{t}E_{B}}{X_{II}} sen\delta = \frac{1,1626.0,90081}{X_{II}} sen\delta = \frac{1,04728}{5,7887} sen\delta = 0,1809 sen\delta
$$

La falta se produce a 8 km de distancia de la barra HV.

**a) 0.80 sen** δ **(pu)** b)  $0.60$  sen  $\delta$  (pu) c)  $0.40$  sen  $\delta$  (pu) d) 0.30 sen δ (pu) e) 0.20 sen δ (pu) f)  $0.10$  sen  $\delta$  (pu)

Se soluciona de forma similar teniendo en cuenta que ahora la impedancia de la línea 2 se divide en dos tramos en función del punto donde se produce la falta. El tramo 1 es el comprendido entre la barra HV y la falta y el tramo 2 entre la falta y el nudo E<sub>B</sub>.

Impedancia del tramo 1: j 0,93 . (8/10) = j 0,744

Impedancia del tramo 2: j 0,93 . (2/10) = j 0,186

Por lo tanto la impedancia de valor j 0,0465 se sustituye por la j 0,744 y por otra parte la impedancia de valor j 0, 8835 se sustituye por j 0,186.

Con estos nuevos valores de la impedancia se calcula el valor de X<sub>II</sub>, y resulta:

$$
X_{II} = j \frac{(0,45,0,5) + (0,5,0,744) + (0,744,0,45)}{0,744} = j1,2524 \, pu
$$

$$
P_{e(durante la falta)} = \frac{E'_{t} E_{B}}{X_{II}} sen\delta = \frac{1,1626.0,90081}{X_{II}} sen\delta = \frac{1,04728}{1,2524} sen\delta = 0,8362 sen\delta
$$

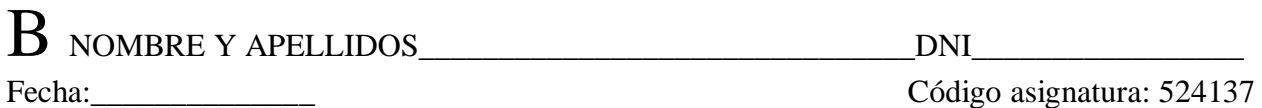

2. Un turbogenerador de 4 polos a 50 Hz con 100 MVA y 11 kV, tiene una constante de inercia de 8segundos. Calcular la aceleración del rotor si la potencia mecánica entrante aumenta a 100 MW de forma repentina, permaneciendo constante la carga eléctrica en 50 MW que ya existían antes del aumento de potencia mecánica.

> a) 2,9 rad/ $s^2$ b) 5,8 rad/s<sup>2</sup> c) 8,6 rad/ $s^2$ **d) 9,8 rad/s<sup>2</sup>** e) 12.4  $\text{rad/s}^2$

Se parte de la ecuación de oscilación del generador, de forma que:

$$
\frac{2H}{\omega_0} \frac{d^2 \delta}{dt^2} = P_m - P_e; \qquad para \quad t \ge 0
$$
  

$$
P_m - P_e = (100 - 50) \, MW = 0,5 \, pu
$$
  

$$
H = 8 \, segundos; \qquad \omega_0 = 2\pi,50 = 100\pi
$$

Por tanto, sustituyendo se tiene que:

$$
\frac{d^2\delta}{dt^2} = \frac{0,5.2 \pi .50}{16} = 9,817
$$
 rad

Después de 10 ciclos, calcular cual ha sido la variación en el ángulo δ de la máquina.

a**) 0,19 rad** b) 0,24 rad c) 0,29 rad d) 0,34 rad f) 0,39 rad

$$
\int_{0}^{t} \frac{d^{2}\delta}{dt^{2}} = \int_{0}^{t} 9,817 \Rightarrow \frac{d\delta}{dt} = 9,817. t \Rightarrow \delta = \frac{9,817t^{2}}{2} + \delta_{0} \Rightarrow \delta - \delta_{0} = \frac{9,817(0,2)^{2}}{2} = 0,198 \text{ rad}
$$

Calcular la velocidad del rotor al final de este período

a) 1503 rpm b) 1506 rpm **c) 1509 rpm** d) 1512 rpm f) 3019 rpm

En primer lugar se calcula la velocidad eléctrica del rotor en rpm al final de este período, utilizando para ello la aceleración previamente calculada.

Fecha: Código asignatura: 524137

$$
\omega = \omega_0 + \int_0^t \frac{d^2 \delta}{dt^2} dt = \omega_0 + \int_0^t 9.817 dt = \omega_0 + 9.817 \cdot t = 100 \cdot \pi + 9.817 \cdot 0.2 = 316.122 \frac{rad}{s}
$$

Para pasar de la velocidad eléctrica a la mecánica hay que dividir por el número de pares de polos:

$$
\omega_{mecánica} = \frac{\omega}{p} = \frac{316,122 \text{ rad}}{2 \text{ s}} = 158,06 \frac{\text{rad}}{\text{ s}}
$$

Por último se da el resultado en revoluciones por minuto teniendo en cuenta que

1 rpm =  $(2\pi/60)$  rad/s

Por tanto:

$$
\omega_{mecánica} = 158,06 \frac{rad}{s} = \frac{158,06.60}{2\pi} = 1509,37 \text{ rpm}
$$

3. Un generador dispone del siguiente control automático de la frecuencia con control suplementario, donde todos las magnitudes se expresan en por unidad. Si se produce un incremento de la carga de 0,1 por unidad calcular la variación de la frecuencia una vez terminado el período transitorio. La frecuencia nominal y base es de 50 Hz y la potencia base es de 100 MW.

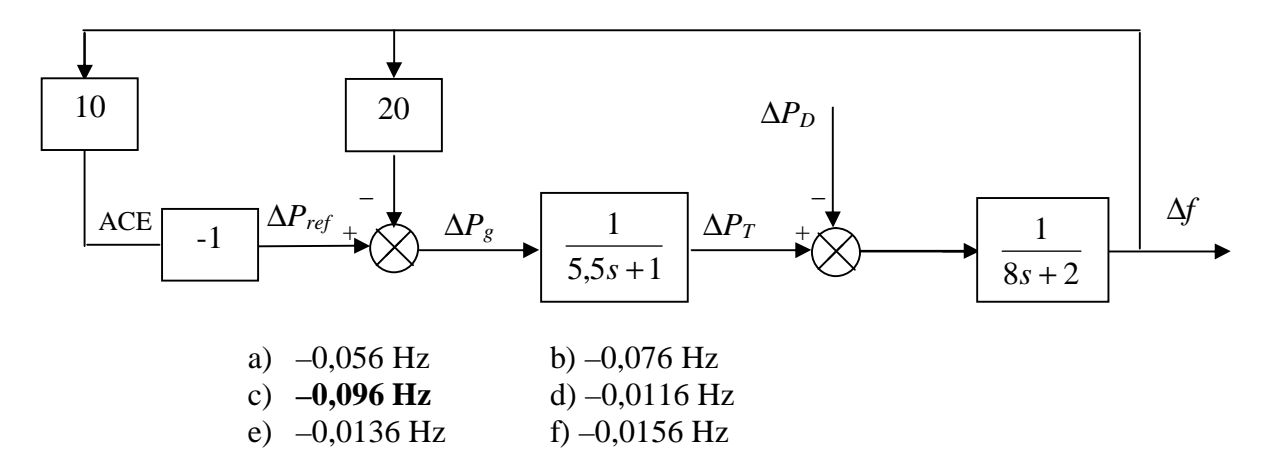

Aunque aparentemente el sistema pudiera parecer un sistema con un segundo bloque de control de la frecuencia, al no ser dicho control del tipo integral, se trata tan sólo de un sistema con un primer bucle de control, cuyo valor de la constante de regulación, R, se podría calcular como:

$$
\frac{1}{R} = 20 + 10 = 30 \frac{pu \ de \ MW}{pu \ de \ Hz}
$$

Por otra parte, el valor de la constante de variación de la carga con la frecuencia, D, se deduce si se recuerda que su inverso coincide con la ganancia del bloque que representa al sistema de potencia, es decir:

## B NOMBRE Y APELLIDOS\_\_\_\_\_\_\_\_\_\_\_\_\_\_\_\_\_\_\_\_\_\_\_\_\_\_\_\_\_\_\_DNI\_\_\_\_\_\_\_\_\_\_\_\_\_\_\_\_\_

Fecha: Código asignatura: 524137

$$
\frac{1}{8s+2} = \frac{0,5}{1+4s} = \frac{1/D}{1+sT_p} \Rightarrow D = 2 \frac{pu \ de \ MW}{pu \ de \ Hz}
$$

Conocidos ambos parámetros se puede calcular la variación de la frecuencia en régimen permanente:

$$
\Delta f_0 = -\frac{\Delta P_D}{\beta} = -\frac{\Delta P_D}{D + \frac{I}{R}} = -\frac{0, I}{32} = -0,003125 \quad pu = -0,15625 Hz
$$

Calcular la respuesta estática en frecuencia del área (parámetro β),

\n- **a) 64 MW /Hz**
\n- b) 
$$
74 \, \text{MW /Hz}
$$
\n- c)  $84 \, \text{MW /Hz}$
\n- d)  $94 \, \text{MW /Hz}$
\n- e)  $104 \, \text{MW /Hz}$
\n- f)  $114 \, \text{MW /Hz}$
\n

Este parámetro ya se ha calculado en el apartado anterior, basta con cambiar las unidades:

$$
\beta = 32 \frac{pu}{pu} \frac{de}{de} \frac{MW}{Hz} = 32 \frac{100 \text{ MW}}{50 \text{ Hz}} = 64 \frac{MW}{Hz}
$$

4. Indica que centrales tienen una regulación más rápida de forma que se pueden utilizar para levantar un cero de la red.

- a) Nucleares
- b) Térmicas con turbina de gas
- c) Térmicas con turbina de vapor
- d) Eólicas
- **e) Hidroeléctricas**
- f) No depende del tipo de central sino de la rapidez del sistema electrónico de control.

5. Seleccionar la respuesta correcta relacionada con el concepto de selectividad de los relés de protección.

- a) Un relé selectivo es el que protege únicamente a una pequeña zona de protección.
- b) Un relé selectivo es el que actúa incluso frente a la variación más pequeña detectable de la magnitud medida.
- c) Un relé es selectivo si no actúa intempestivamente en caso de falta.
- **d) Un relé es selectivo cuando en caso de falta actúa únicamente el relé más próximo a la falta.**
- e) Un relé es selectivo cuando interrumpe únicamente corrientes en un margen de frecuencias determinado.